## GRAPHES PROBABILISTES

**Bacha Samy CREFOC Radès** 

**Un graphe probabiliste est un graphe orienté, pondéré, tel que les poids figurant sur chaque arête est un nombre réel de l'intervalle [0;1] et la somme des poids des arêtes sortant de chaque sommet est égale à 1.**

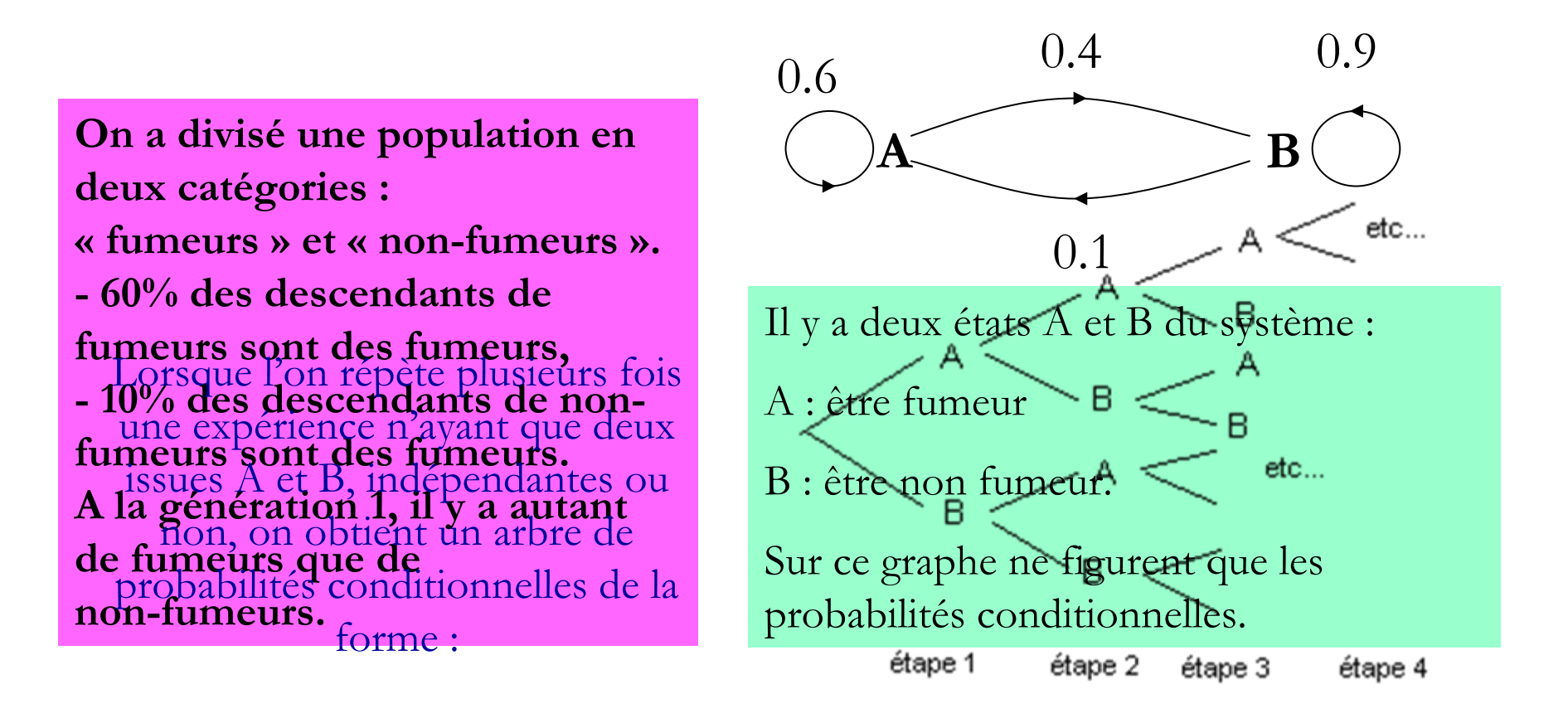

**- 60% des descendants de fumeurs sont des fumeurs, - 10% des descendants de nonfumeurs sont des fumeurs.**

**…..**

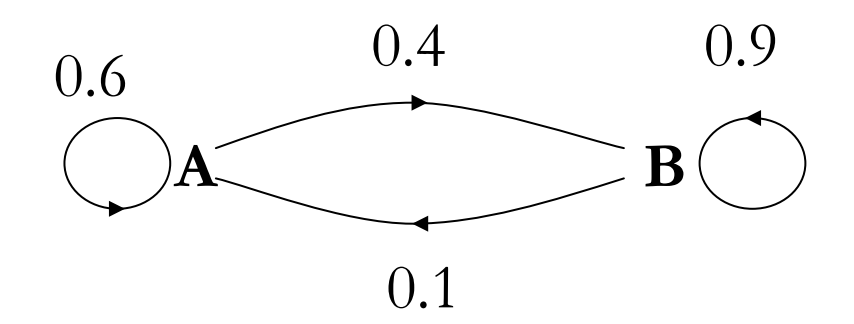

$$
p(A_{n+1}/A_n) \sim \left[0.6 \quad 0.4\right] \sim p(B_{n+1}/A_n)
$$
  

$$
p(A_{n+1}/B_n) \sim \left[0.1 \quad 0.9\right] \sim p(B_{n+1}/B_n)
$$

La **matrice de transition** <sup>M</sup> du graphe probabiliste est la matrice dont le terme de la ligne i et la colonne j est égal au poids de l'arête allant du sommet i au sommet j , si elle existe, et à 0 sinon.

**- 60% des descendants de fumeurs sont des fumeurs, - 10% des descendants de nonfumeurs sont des fumeurs.**

**…..**

$$
\mathbf{M} = \begin{bmatrix} 0.6 & 0.4 \\ 0.1 & 0.9 \end{bmatrix}
$$

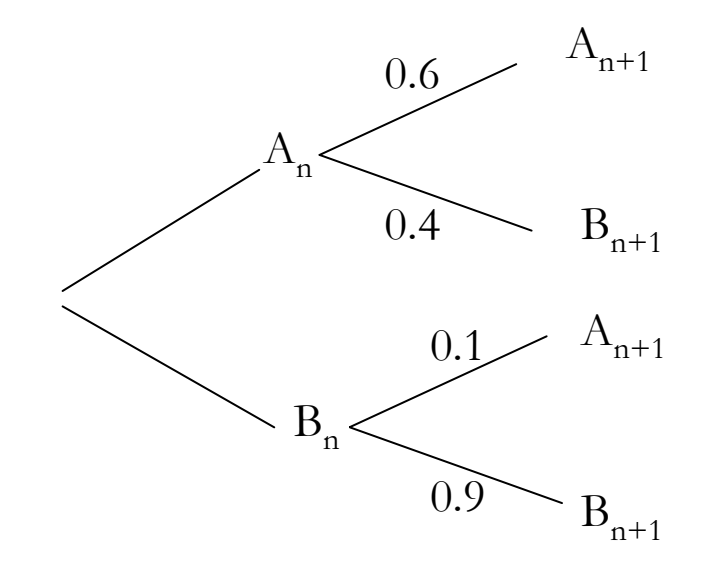

On obtient un arbre de probabilités conditionnelles de la forme :

Lorsqu'on répète n fois l'expérience n'ayant que les issues A et B, on obtient des événements  $A_n$  et  $B_n$ . On pose  $a_n = p(A_n)$  et  $b_n = p(B_n)$ 

L'état de probabilité à l'étape n est donné par la matrice P<sub>n</sub> =(a<sub>n</sub> , b<sub>n</sub>).

**- 60% des descendants de fumeurs sont des fumeurs, - 10% des descendants de nonfumeurs sont des fumeurs.**

**…..**

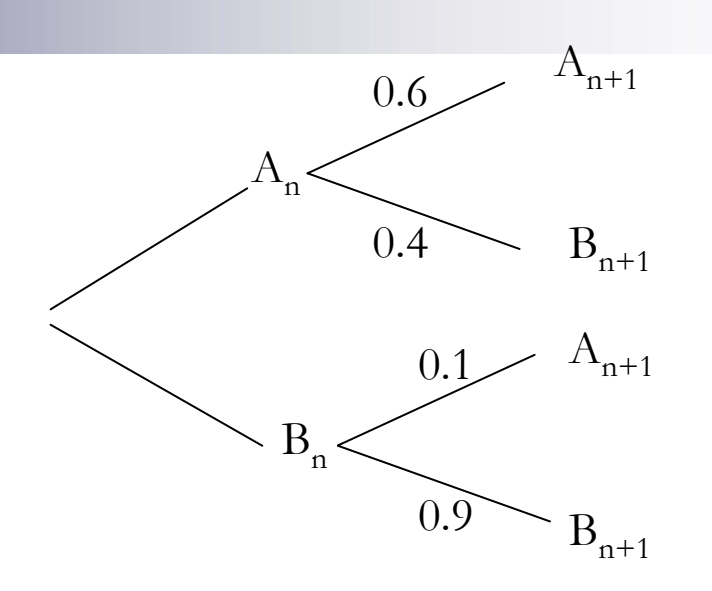

$$
a_n + b_n = 1
$$
  
\n
$$
a_{n+1} = p(A_{n+1}) = 0.6.a_n + 0.1.b_n
$$
  
\n
$$
b_{n+1} = p(B_{n+1}) = 0.4.a_n + 0.9.b_n
$$

$$
\begin{pmatrix} a_{n\!+\!1} & b_{n\!+\!1} \end{pmatrix} \, = \!\begin{pmatrix} a_n & b_n \end{pmatrix} \begin{bmatrix} 0.6 & 0.4 \\ 0.1 & 0.9 \end{bmatrix}
$$

Soit M la matrice de transition d'un graphe probabiliste et P<sub>n</sub> **la matrice décrivant l'état pobabiliste <sup>à</sup> l'étape n, alors** 

 $P_{n+1} = P_n \times M$  et  $P_n = P_1 \times M^{n-1}$  (si l'état initial est  $P_1$ )

$$
a_{n+1} = p(A_{n+1}) = 0.6.a_n + 0.1.b_n
$$
  
\n
$$
b_{n+1} = p(B_{n+1}) = 0.4.a_n + 0.9.b_n
$$
  
\n
$$
a_{n+1} = 0.6.a_n + 0.1.b_n = 0.6.a_n + 0.1.(1 - a_n) = 0.5a_n + 0.1
$$
  
\nSoit  $u_n = a_n - 0.2$ . ( $u_n$ ) est géométrique de raison 0.5 ;  $a_1 = 0.5$  donc  $u_1 = 0.3$  et  $u_n = (0.5)^{n-1} \times 0.3$  et  $a_n = 0.2 + (0.5)^{n-1} \times 0.3$   
\n
$$
\lim_{n \to +\infty} a_n = 0.2
$$
  
\nOn pose P = (a, b) avec a et b positives et a+b=1, alors P×M = P équivaut à  $(a, b) \times$   $\begin{bmatrix} 0.6 & 0.4 \\ 0.1 & 0.9 \end{bmatrix} = (a, b) d'oid$   $\begin{cases} a + b = 1 \\ 0.6a + 0.1b = a \\ 0.4a + 0.9B = b \end{cases}$   $\frac{b = 0.8}{b = 0.8}$ 

Létat P<sub>n</sub> converge vers un état P indépendant de l'état initial P<sub>1</sub>.

Cet état est appelé état stable.

P est l'unique solution de l'équation matricielle P×M = P

## AUTRE APPLICATION

On connaît exactement 3 types de temps : Pluvieux noté *P* Beau temps noté *B* Neigeux noté *N*

S'il fait beau, il ne fera pas beau le lendemain

et il y a autant de chances qu'il pleuve ou qu'il neige le lendemain.

S'il pleut ou s'il neige, il y a une chance sur deux qu'il fasse le même temps le lendemain

et une chance sur quatre qu'il fasse beau le lendemain.

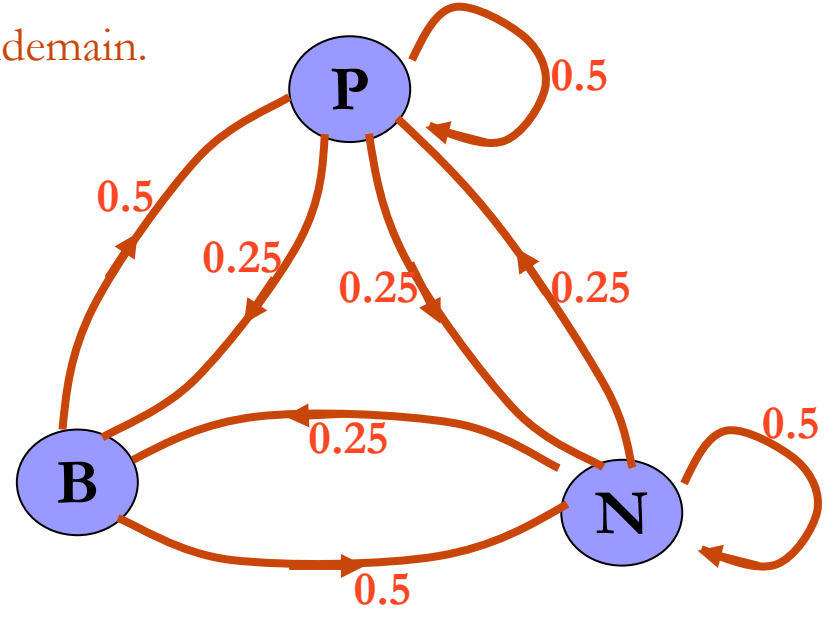

La matrice de transition de ce graphe est : M = *B* ⎥ ⎥ ⎥  $\overline{\phantom{a}}$ ⎤ ⎢ ⎣  $\lceil$  $0.25$   $0.25$   $0.5$  $0.5$  0 0.5  $0.5$  0.25 0.25 *NBPNP*

## **Il pleut aujourd'hui. Quel temps fera-t-il demain? Et après- demain?**

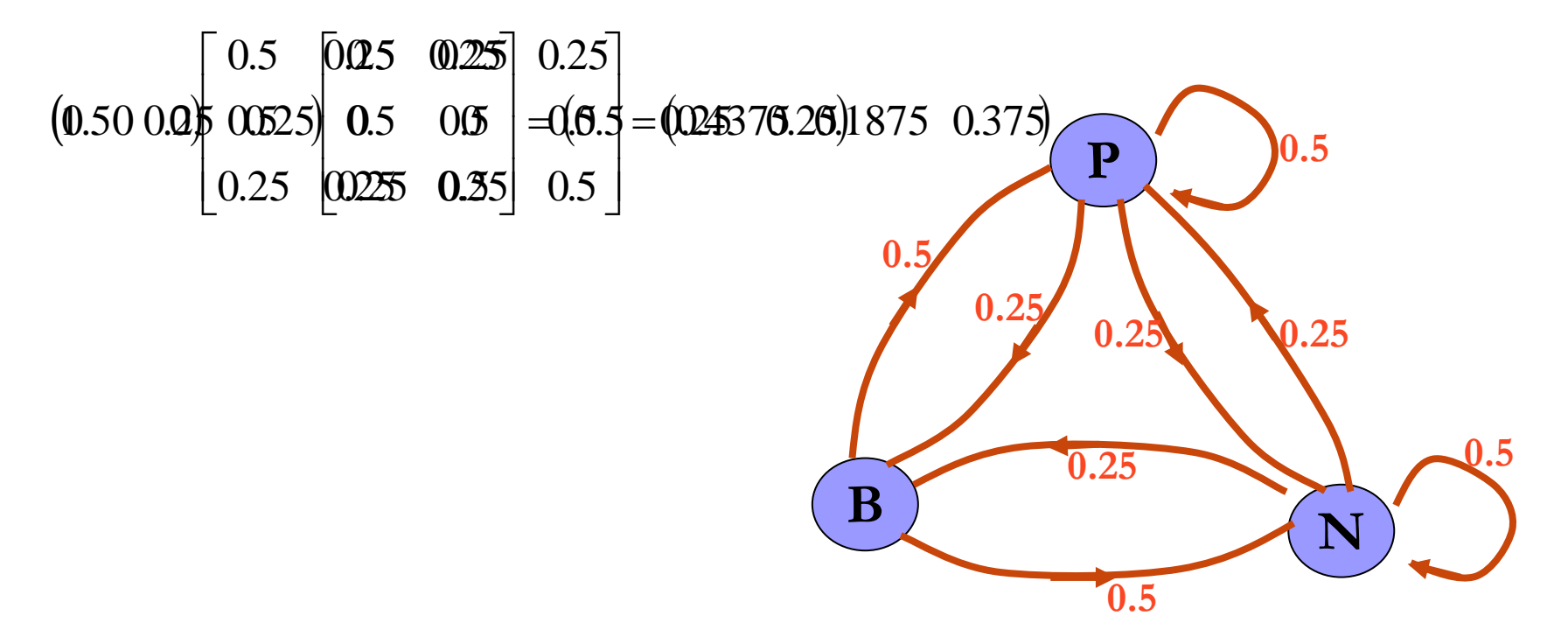

**Quel temps peut-on prévoir à longue échéance ?**

**longue encance P** 
$$
\begin{bmatrix} 0.5 & 0.25 & 0.25 \\ 0.5 & 0 & 0.5 \\ 0.25 & 0.25 & 0.5 \end{bmatrix} = (p \quad b \quad n) \qquad N \begin{bmatrix} 0.5 & 0.25 & 0.25 \\ 0.5 & 0 & 0.5 \\ 0.25 & 0.25 & 0.5 \end{bmatrix}
$$

Avec  $p + b + n = 1$ 

on aboutit à l'état stable :

 $p = 0.4$   $b = 0.2$   $n = 0.4$ 

$$
\lim_{n \to +\infty} M^{n} = \begin{bmatrix} 0.4 & 0.2 & 0.4 \\ 0.4 & 0.2 & 0.4 \\ 0.4 & 0.2 & 0.4 \end{bmatrix}
$$

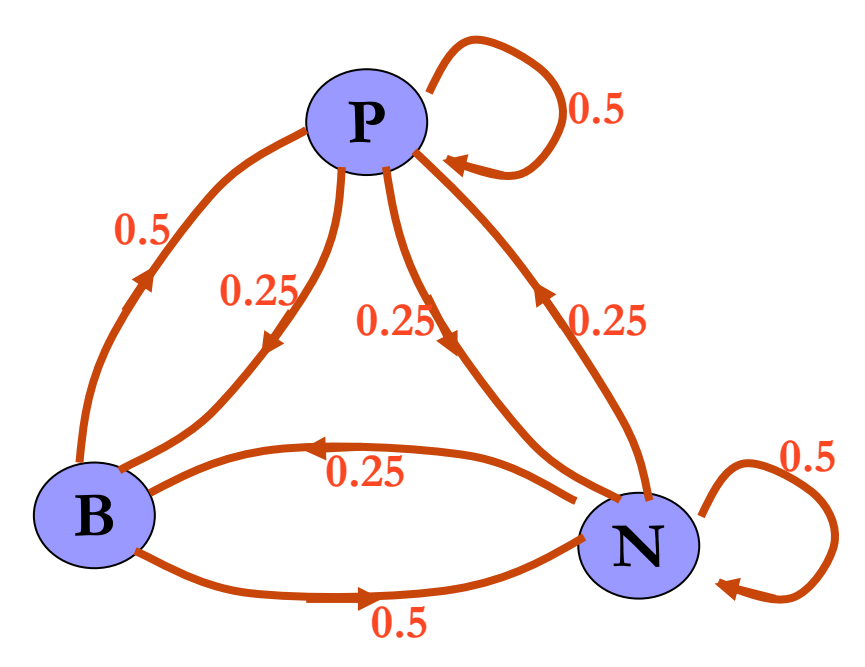

*NBP*

*P*

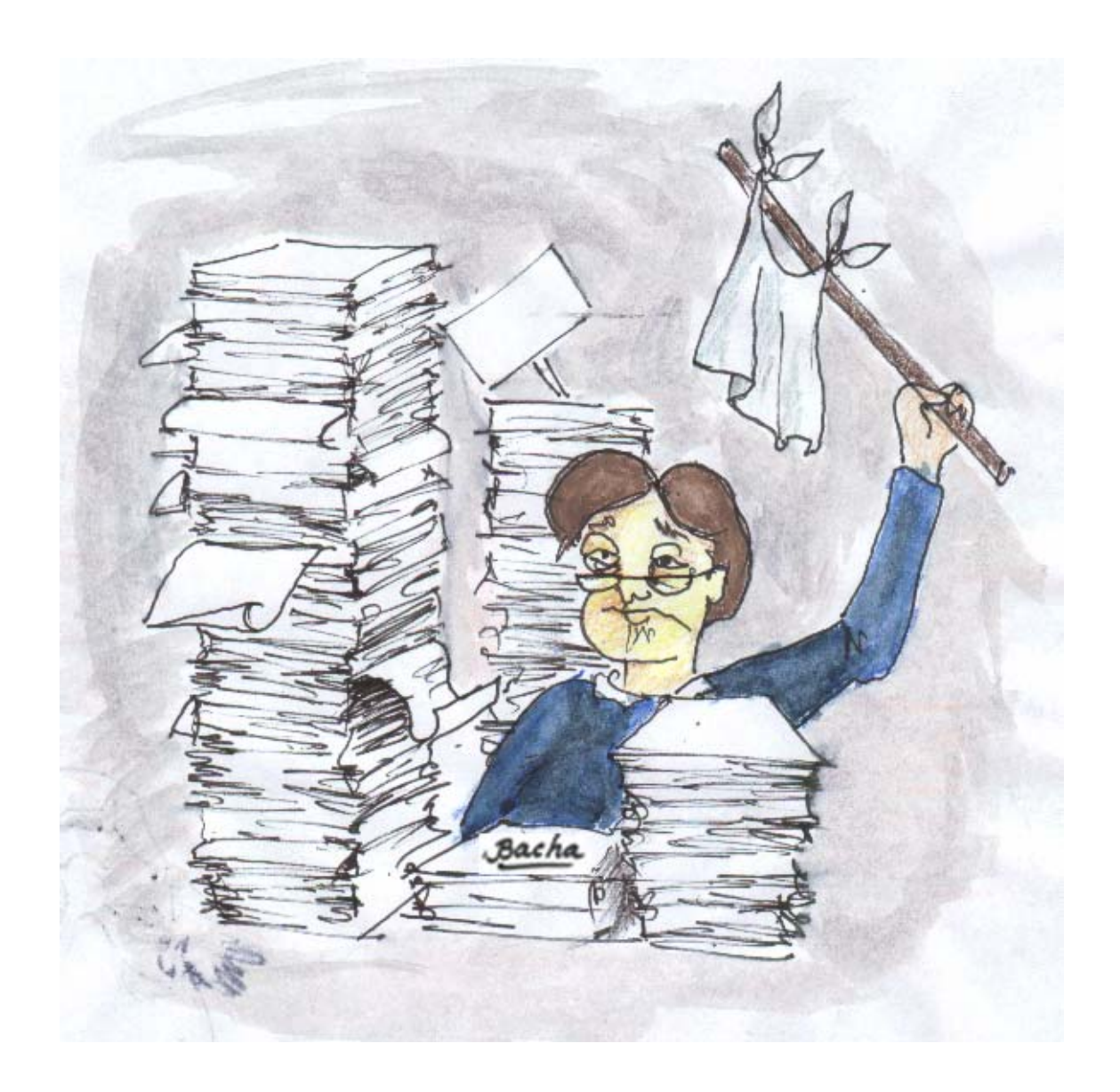